Formazione alle manovre salvavita e uso del defibrillatore

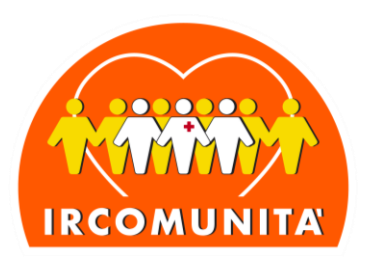

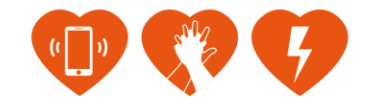

## **PROCEDURA CONVERSIONE ISTRUTTORI DA ALTRE SOCIETA' SCIENTIFICHE (IRC – CRI – AREU - ARES)**

- 1) Il candidato va su <https://www.irc-com.it/register> e si registra;
- 2) Scarica la **DOMANDA [SOCIO IRCOMUNITA APS](https://www.irc-com.it/upload/documenti/2021%20DOMANDA%20SOCIO%20IRCOMUNITA%20APS_156.pdf)** al seguente link **[https://www.irc-com.it/upload/documenti/2021%20DOMANDA%20SOCIO%20IRCOMUNITA%20APS\\_156.pdf](https://www.irc-com.it/upload/documenti/2021%20DOMANDA%20SOCIO%20IRCOMUNITA%20APS_156.pdf)** la compila a mano e la salva/scansiona in PDF;
- 3) Paga la quota socio 20,00€, a mezzo **BONIFICO BANCARIO** a favore di IRCOMUNITÀ APS c/c Banca Intesa San Paolo **IBAN: IT27F0306909606100000167055**

## **OPPURE a mezzo PAYPAL: [paypal@irc-com.org;](mailto:paypal@irc-com.org)**

**indicando nella causale**: conversione istruttore IRC o CRI o AREU o ARES

- 4) Invia a [segreteria@irc-com.org,](mailto:segreteria@irc-com.org) [presidente@irc-com.org](mailto:presidente@irc-com.org) e [segretario@irc-com.org](mailto:segretario@irc-com.org) la seguente documentazione:
	- a) attestato ISTRUTTORE (IRC CRI AREU ARES) in corso di validità;
	- b) copia del pagamento della quota sociale;
	- c) comunicazione del Centro di Formazione al quale vuole afferire;
	- d) dati per la FATURAZIONE.
- 5) Segretario: carica la quota ed emette la fattura;
- 6) Segreteria: verifica la correttezza della documentazione;
- 7) il Presidente o la Segreteria confermano l'avvenuta registrazione e gli assegnano la qualifica di "istruttore" e\o "direttore" e\o "Formatore" da brevetti utenti e comunicano all'interessato ed al Centro di Formazione dell'avvenuta registrazione;

Ircomunità A.p.s. | Sede Nazionale via Croce Coperta, 11 40128 Bologna Tel +39 051 6389141 segreteria@irc-com.org I irc-com@pec.it

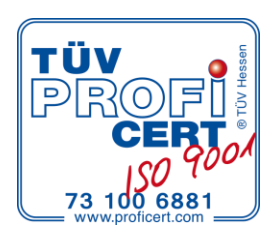